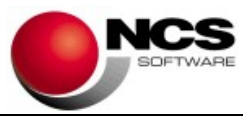

# NCS Declaraciones

## Versión 2.8.8

Esta versión es obligatoria para todos los usuarios.

## Declaraciones Trimestrales 2024

### Contenido de la versión:

- Modelo 131. Se ha activado la presentación telemática. Los datos de la pestaña módulos los debe importar de la opción de Módulos IRPF. Ahí es donde se realizan todos los cálculos, en el modelo 131 solo puede consultarlos. Si ya ha introducido datos en la pantalla de Módulos IRPF, debe modificar algún campo para que se actualicen los cálculos.
- Módulos IRPF. Se ha añadido un campo para indicar el porcentaje de participación en entidades en régimen de atribución de renta. Solo se debe rellenar en el caso de que el cliente sea socio de una entidad y realice el modelo 131 de forma independiente y no lo genere desde el cliente entidad.
- Modelo 303. Se ha eliminado el campo "Nº de empleados a uno de enero" de la pantalla de "Régimen simplificado empresarial" según la sentencia TS 1740/2023.

## Contenido de la versión 2.8.7 de 26/03/2024:

- Modelos Trimestrales y Otros. Se ha activado el acceso a los modelos 111, 115, 123, 130, 131, 309, 303, 420, 421, 417, 202 y 222 para el ejercicio 2024.
	- o Modelo 131. Se ha modificado el modelo para adaptarlo a la nueva presentación telemática. Se ha añadido una pestaña para consultar los datos de módulos, se han añadido campos para las actividades en las que no se pueden determinar los datos-base, así como para las actividades agrícolas y para el cálculo de la deducción por vivienda habitual.

Los datos de la pestaña módulos los debe importar de la opción de Módulos IRPF. Ahí es donde se realizan todos los cálculos, en el modelo 131 solo puede consultarlos. Si ya ha introducido datos en la pantalla de Módulos IRPF, debe modificar algún campo para que se actualicen los cálculos.

La presentación telemática se activará en próximas actualizaciones. A fecha de salida de esta versión la AEAT no ha publicado el programa de ayuda con las validaciones completas para realizar las pruebas.

Módulos IGIC. Se ha activado la opción de módulos para el ejercicio 2024.

Contenido de la versión 2.8.6:

#### Fecha: 03/04/2024

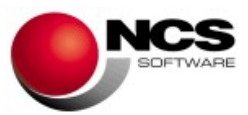

- Modelos Mensuales. Se ha activado el acceso a los modelos 111, 115, 123, 303, 353, 349, 369 y 417 para el ejercicio 2024.
	- o Modelo 123. Se ha desglosado el importe total de retenciones e ingresos a cuenta en dividendos y otras rentas de participación en fondos propios de entidades y resto de rentas, según Orden HAC/56/2024, de 25 de enero (BOE 31 de enero).
	- o Modelo 322. Se ha actualizado la presentación telemática.
	- o Modelo 417. Nuevo módulo de validación de la presentación telemática para el ejercicio 2024.
	- o Modelo 369. Se ha añadido el modelo 369 mensual. Régimen de importación. Dispone de importación de NCS Contabilidad, presentación telemática, visor (con envío a asesoriaweb y por email) y archivo de justificante PDF.
- Modelos de No Residentes. Se ha activado el acceso a los modelos 216, 211 y 210.
	- o Modelo 216. Se ha realizado el mismo desglose que en el modelo 123, según Orden HAC/56/2024, de 25 de enero (BOE 31 de enero).
- Otros Modelos. Se ha activado el modelo 309.
- Modelo 415. Se ha activado la presentación telemática con el nuevo módulo de validación del Gobierno Canario para el ejercicio 2023.

### Instrucciones de instalación:

- 1.- Leer atentamente estas instrucciones y seguir el orden establecido.
- 2.- Salir de todas las aplicaciones.
- 3.- Descargar instalación NCS Declaraciones.
- 4.- Comenzar la instalación. Debe realizar la instalación en el equipo Servidor.
- 5.- Entrar en la aplicación.